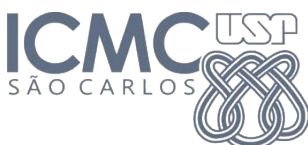

**Departamento de Sistemas de Computação Universidade de São Paulo SSC 124 – Análise e Projeto Orientados a Objetos**

# **Aula 7 Visibilidade entre objetos e Diagramas de Classes**

**Responsável** Prof. Seiji Isotani ([sisotani@icmc.usp.br\)](mailto:sisotani@icmc.usp.br)

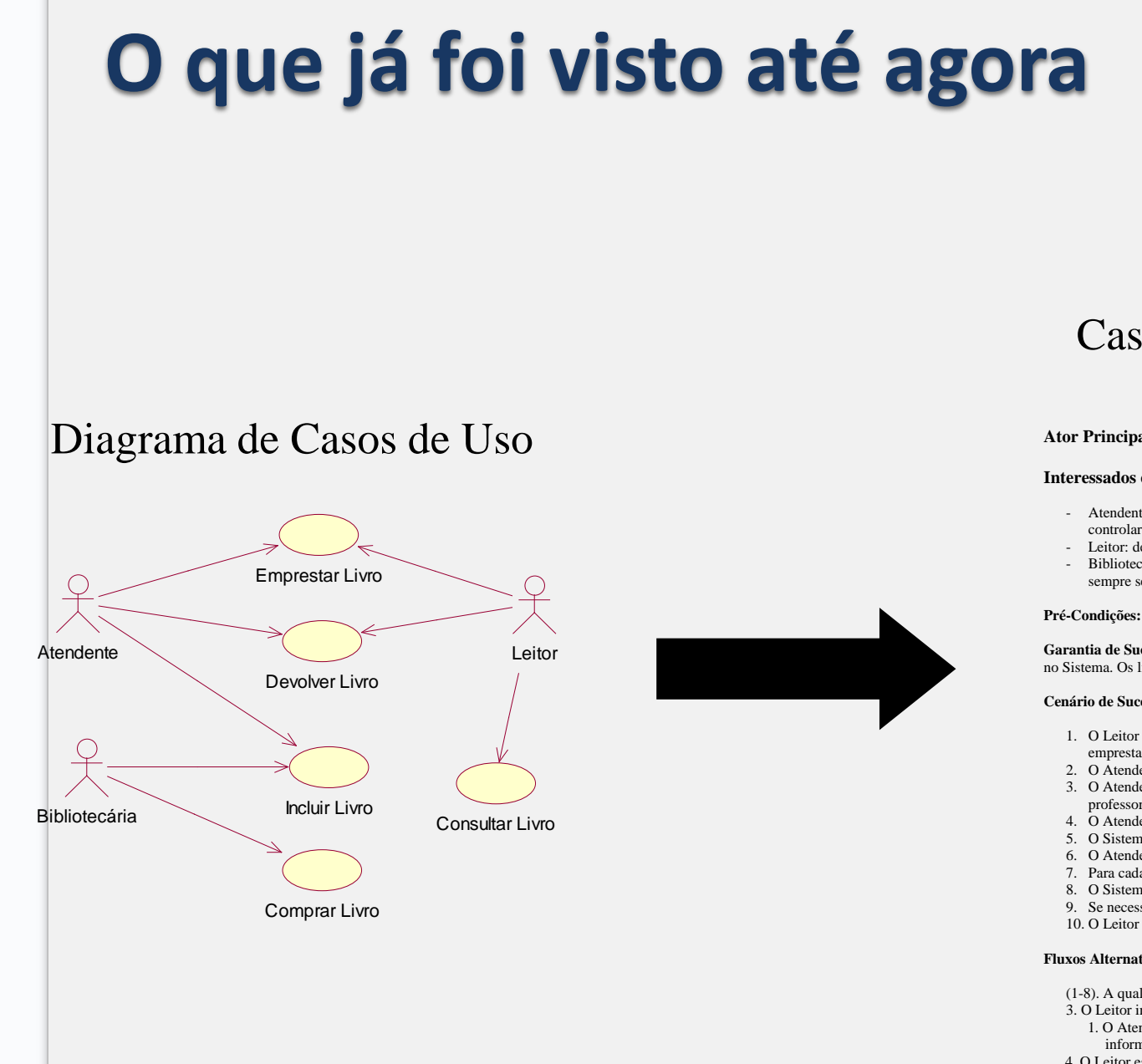

#### Casos de Uso Completo Abstrato

#### **Caso de Uso: Emprestar Livro**

#### **Ator Principal**: Atendente

#### **Interessados e Interesses:**

- Atendente: deseja registrar que um ou mais livros estão em posse de um leitor, para controlar se a devolução será feita no tempo determinado.
- Leitor: deseja emprestar um ou mais livros, de forma rápida e segura.
- Bibliotecário: deseja controlar o uso dos livros, para que não se percam e para que sempre se saiba com que leitor estão no momento.

**Pré-Condições:** O Atendente é identificado e autenticado.

**Garantia de Sucesso (Pós-Condições):** Os dados do novo empréstimo estão armazenados no Sistema. Os livros emprestados possuem status "emprestado"

#### **Cenário de Sucesso Principal**:

- 1. O Leitor chega ao balcão de atendimento da biblioteca e diz ao atendente que deseja emprestar um ou mais livros da biblioteca.
- 2. O Atendente seleciona a opção para realizar um novo empréstimo.
- 3. O Atendente solicita ao leitor sua carteira de identificação, seja de estudante ou professor.
- 4. O Atendente informa ao sistema a identificação do leitor.
- 5. O Sistema exibe o nome do leitor e sua situação.
- 6. O Atendente solicita os livros a serem emprestados.
- 7. Para cada um deles, informa ao sistema o código de identificação do livro.
- 8. O Sistema informa a data de devolução de cada livro.
- 9. Se necessário, o Atendente desbloqueia os livros para que possam sair da biblioteca.
- 10. O Leitor sai com os livros.

#### **Fluxos Alternativos:**

- (1-8). A qualquer momento o Leitor informa ao Atendente que desistiu do empréstimo.
- 3. O Leitor informa ao Atendente que esqueceu a carteira de identificação. 1. O Atendente faz uma busca pelo cadastro do Leitor e pede a ele alguma informação pessoal para garantir que ele é mesmo quem diz ser.
- 4. O Leitor está impedido de fazer empréstimo, por ter não estar apto. 1.Cancelar a operação.
- 7a. O Livro não pode ser emprestado, pois está reservado para outro leitor.
	- 1. O Atendente informa ao Leitor que não poderá emprestar o livro e pergunta se deseja reservá-lo.
- 2. Cancelar a operação (se for o único livro)
- 7b. O Livro não pode ser emprestado, pois é um livro reservado somente para consulta.
- 1. Cancelar a operação (se for o único livro)

#### Casos de Uso com substantivos e verbos sublinhados

#### Caso de Uso 1

- 1. O Leitor chega ao balcão de atendimento da biblioteca e diz ao atendente que deseja emprestar um ou mais livros da biblioteca.
- 2. O Atendente seleciona a opção para adicionar um novo empréstimo.
- 3. O Atendente solicita ao leitor sua carteirinha, seja de estudante ou professor.
- 4. O Atendente informa ao sistema a identificação do leitor.
- 5. O Sistema exibe o nome do leitor e sua situação.
- 6. O Atendente solicita os livros a serem emprestados.
- 7. Para cada um deles, informa ao sistema o código de identificação do livro.
- 8. O Sistema informa a data de devolução de cada livro.
- 9. O Atendente desbloqueia os livros para que possam sair da biblioteca.
- 10. O Leitor sai com os livros.

#### Caso de Uso n

- 1. O Leitor chega ao balcão de atendimento da biblioteca e diz ao atendente que deseja emprestar um ou mais livros da biblioteca.
- 2. O Atendente seleciona a opção para adicionar um novo empréstimo.
- 3. O Atendente solicita ao leitor sua carteirinha, seja de estudante ou professor.
- 4. O Atendente informa ao sistema a identificação do leitor.
- 5. O Sistema exibe o nome do leitor e sua situação.
- 6. O Atendente solicita os livros a serem emprestados.
- 7. Para cada um deles, informa ao sistema o código de identificação do livro.
- 8. O Sistema informa a data de devolução de cada livro.
- 9. O Atendente desbloqueia os livros para que possam sair da biblioteca.
- 10. O Leitor sai com os livros.

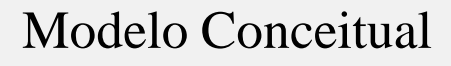

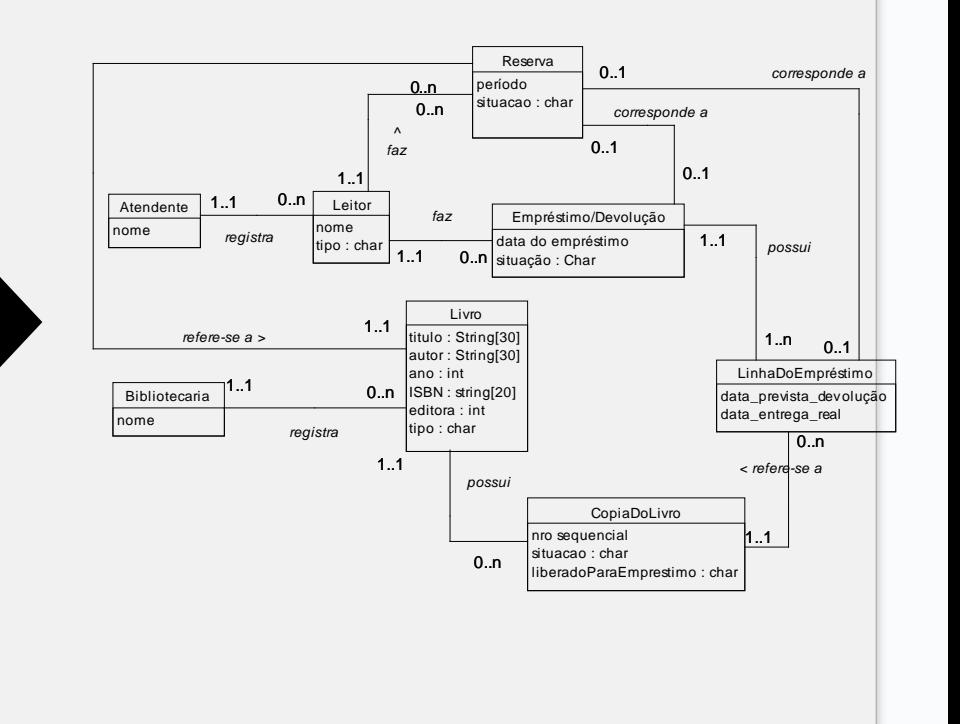

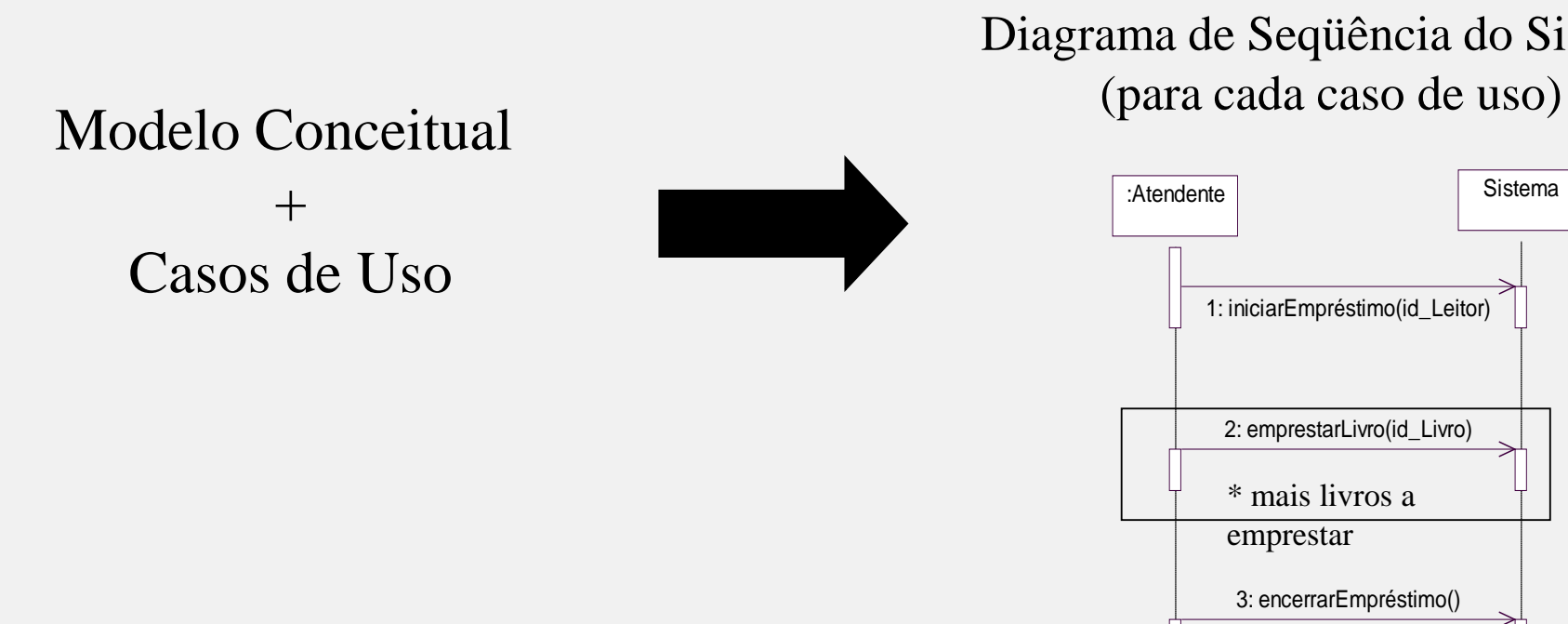

## Diagrama de Seqüência do Sistema

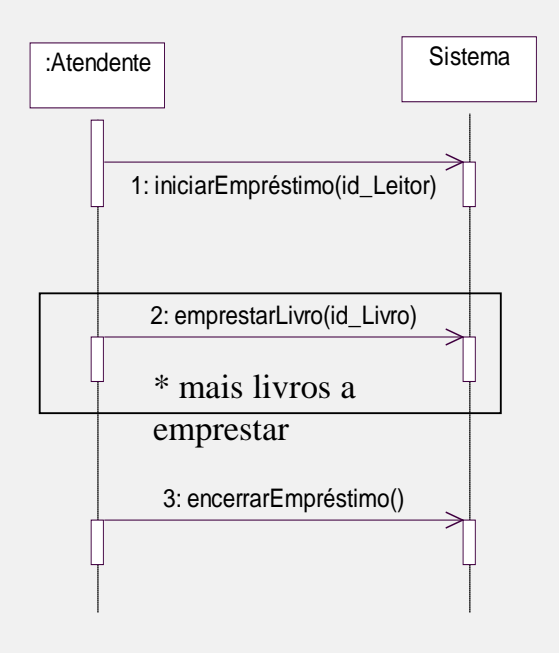

#### Diagrama de Seqüência do Sistema (para cada caso de uso)

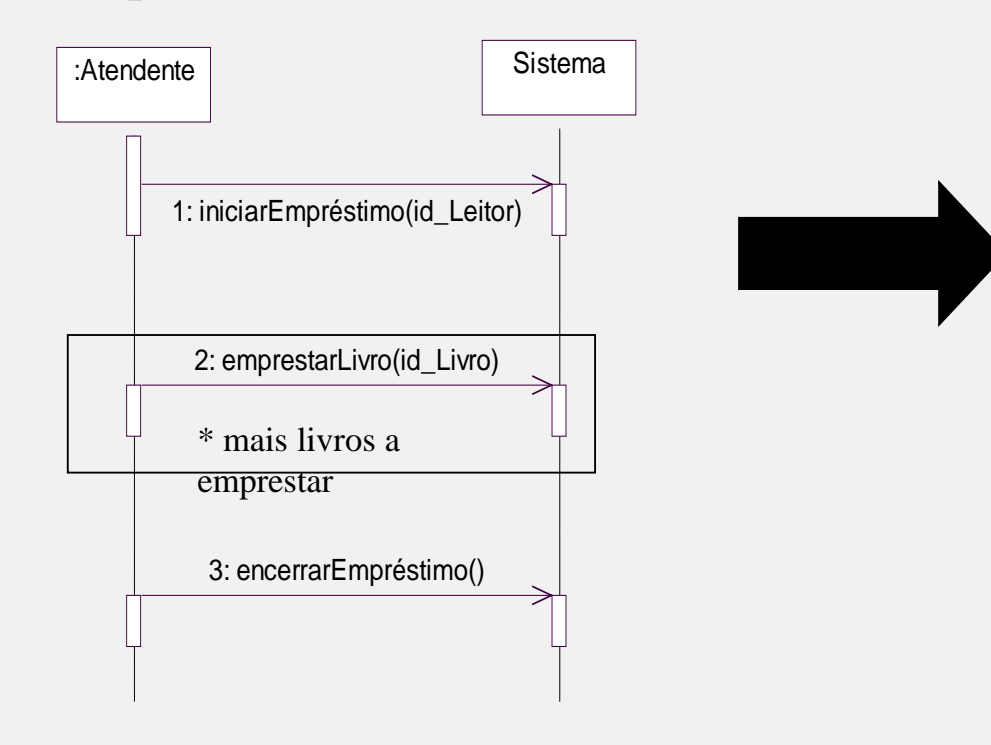

#### Contrato da Operação (para cada operação)

*Operação*: encerrarEmpréstimo()

*Referências Cruzadas*: Caso de uso: "Emprestar Livro"

*Pré-Condições*: Um leitor apto a emprestar livros já foi identificado; pelo menos um livro já foi identificado e está disponível para ser emprestado.

*Pós-Condições*: um novo empréstimo foi registrado; o novo empréstimo foi relacionado ao leitor já identificado na operação "iniciar o empréstimo"; a situação dos livros emprestados foi alterada para "emprestado".

#### Contrato da Operação (para cada operação)

*Operação*: encerrarEmpréstimo()

*Referências Cruzadas*: Caso de uso: "Emprestar Livro"

*Pré-Condições*: Um leitor apto a emprestar livros já foi identificado; pelo menos um livro já foi identificado e está disponível para ser emprestado.

*Pós-Condições*: um novo empréstimo foi registrado; o novo empréstimo foi relacionado ao leitor já identificado na operação "iniciar o empréstimo"; a situação dos livros emprestados foi alterada para "emprestado".

#### Diagrama de Comunicação (para cada operação)

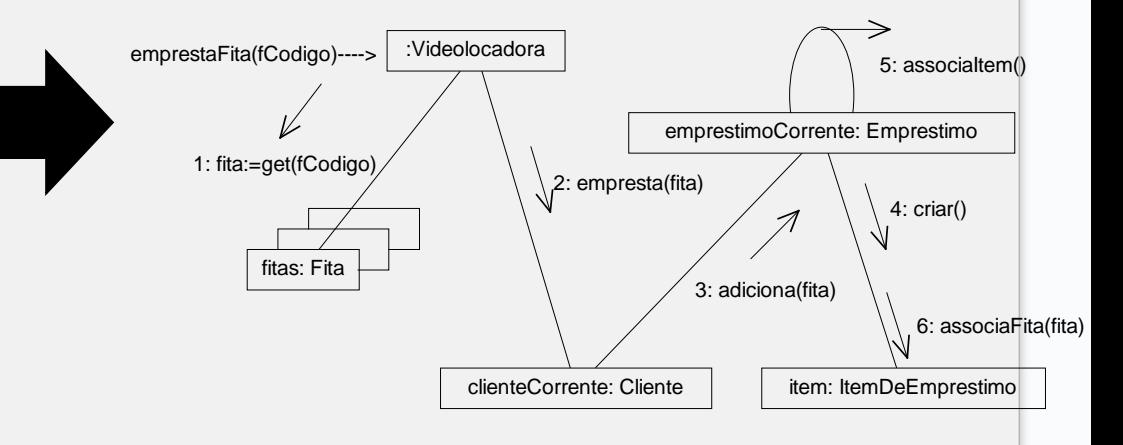

## **Visibilidade entre Objetos**

### **Visibilidade entre Objetos**

- Visibilidade: capacidade de um objeto ver ou fazer referência a outro
- Para que um objeto A envie uma mensagem para o objeto B, é necessário que B seja visível para A
- Tipos de visibilidade
	- por atributo: B é um atributo de A
	- por parâmetro: B é um parâmetro de um método de A
	- localmente declarada: B é declarado como um objeto local em um método de A
	- global: B é, de alguma forma, globalmente visível.

### **Visibilidade por atributo**

- Persiste por muito tempo
- É a forma mais comum
- Geralmente se deve às associações existentes no modelo conceitual
- Ex: Empréstimo tem um atributo para poder enviar mensagens ao Leitor que efetuou o empréstimo.

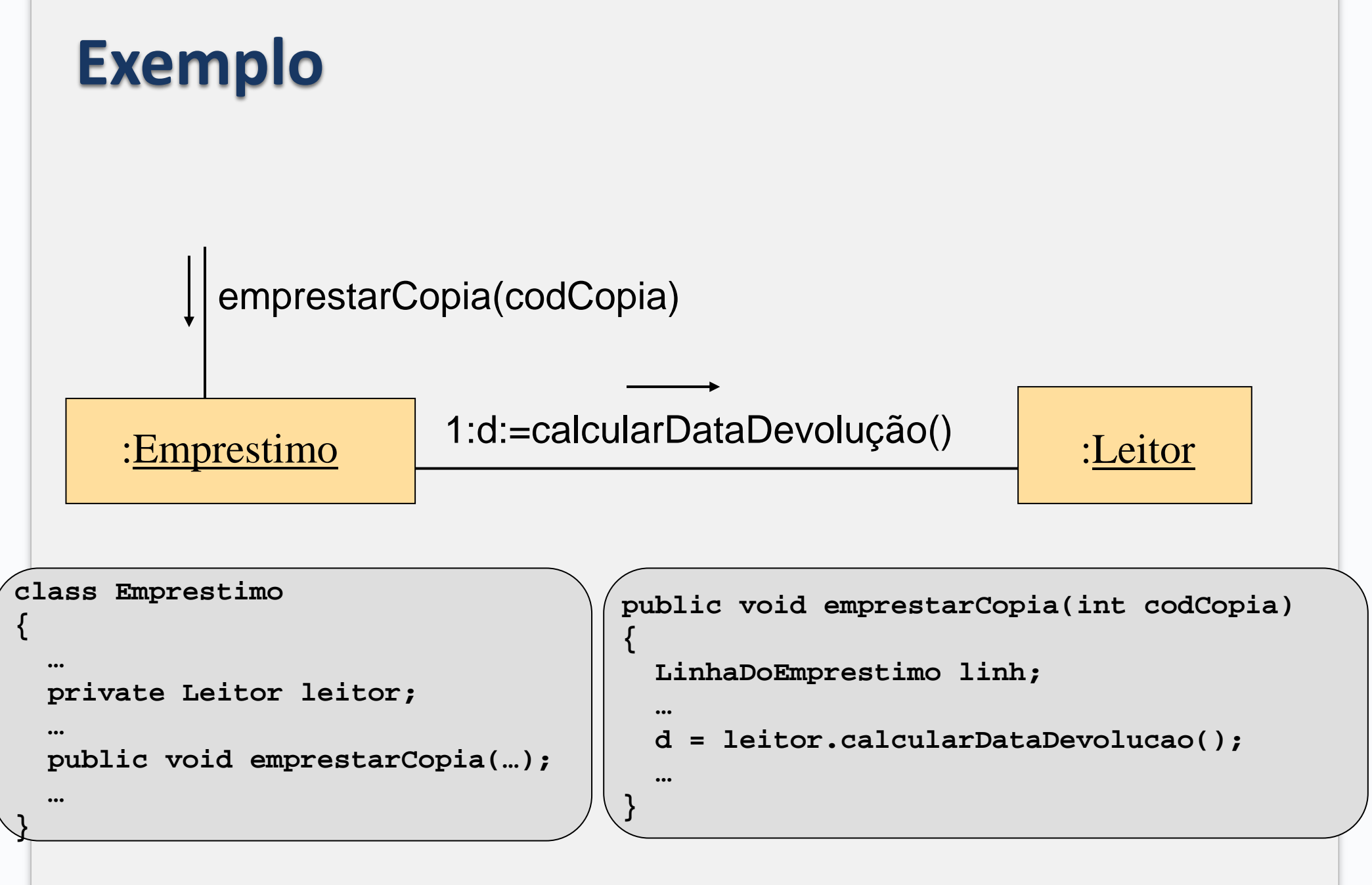

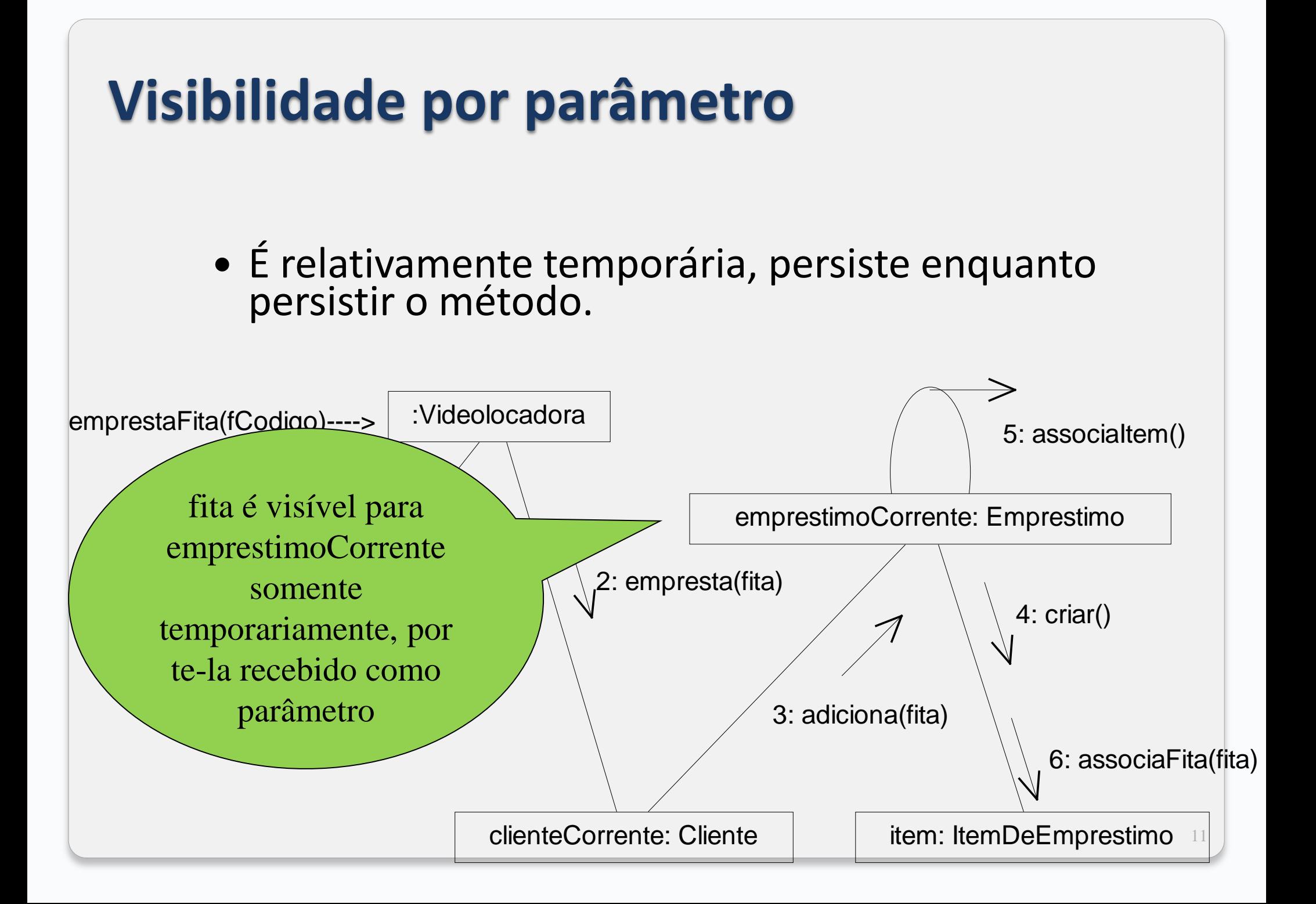

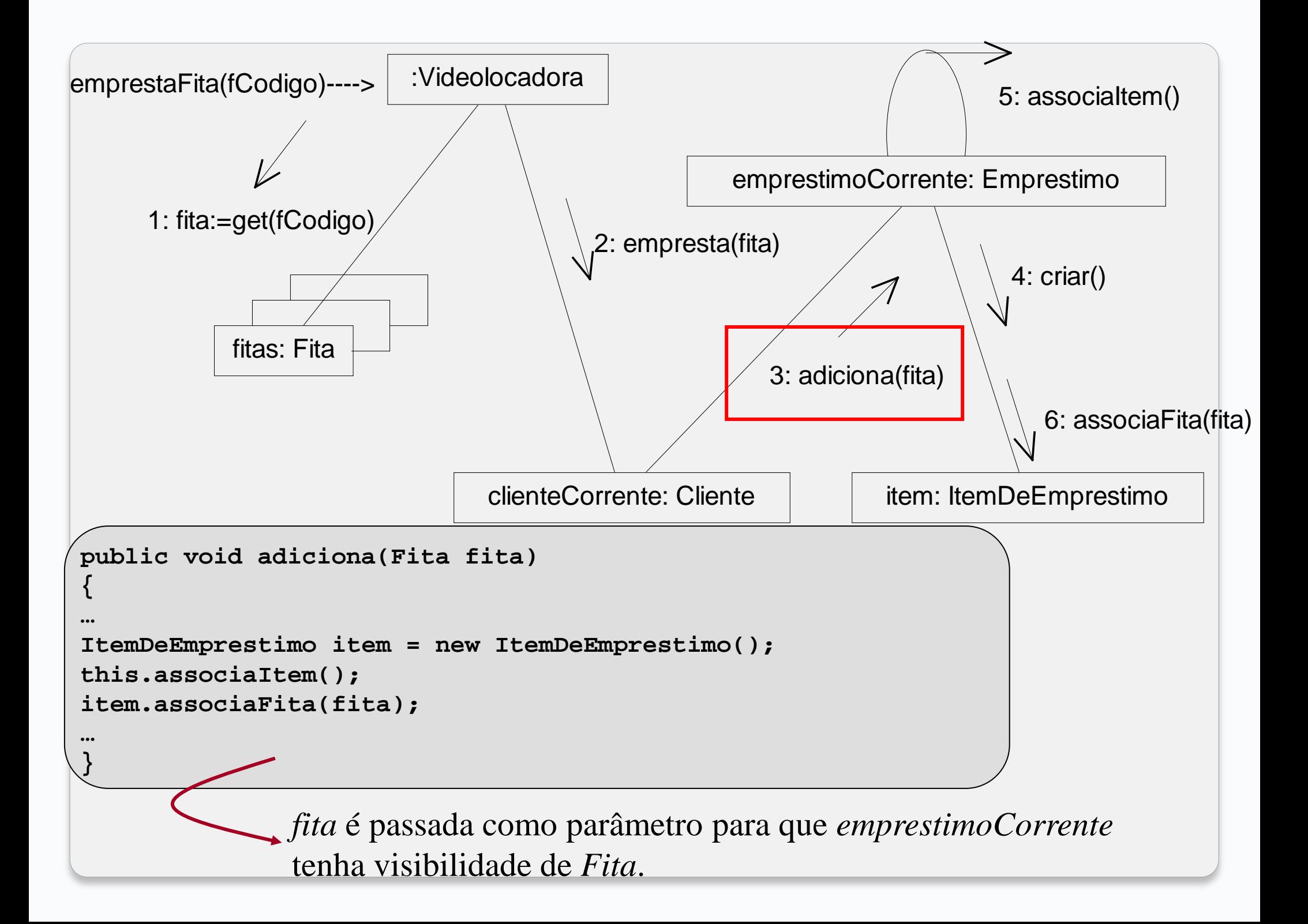

## **Visibilidade localmente declarada**

- Visibilidade relativamente temporária
- Duas formas:
	- criar uma nova instância local e atribuí-la a uma variável local
	- atribuir o objeto retornado pela invocação de um método a uma variável local.

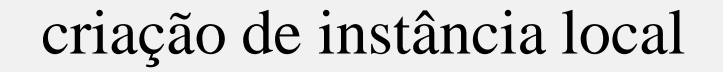

**{**

**}**

```
public void adiciona(Fita fita)
```

```
…
ItemDeEmprestimo item = new ItemDeEmprestimo();
this.associaItem();
item.associaFita(fita);
…
```
2: emprestimoCorrente := getEmprestimoCorrente

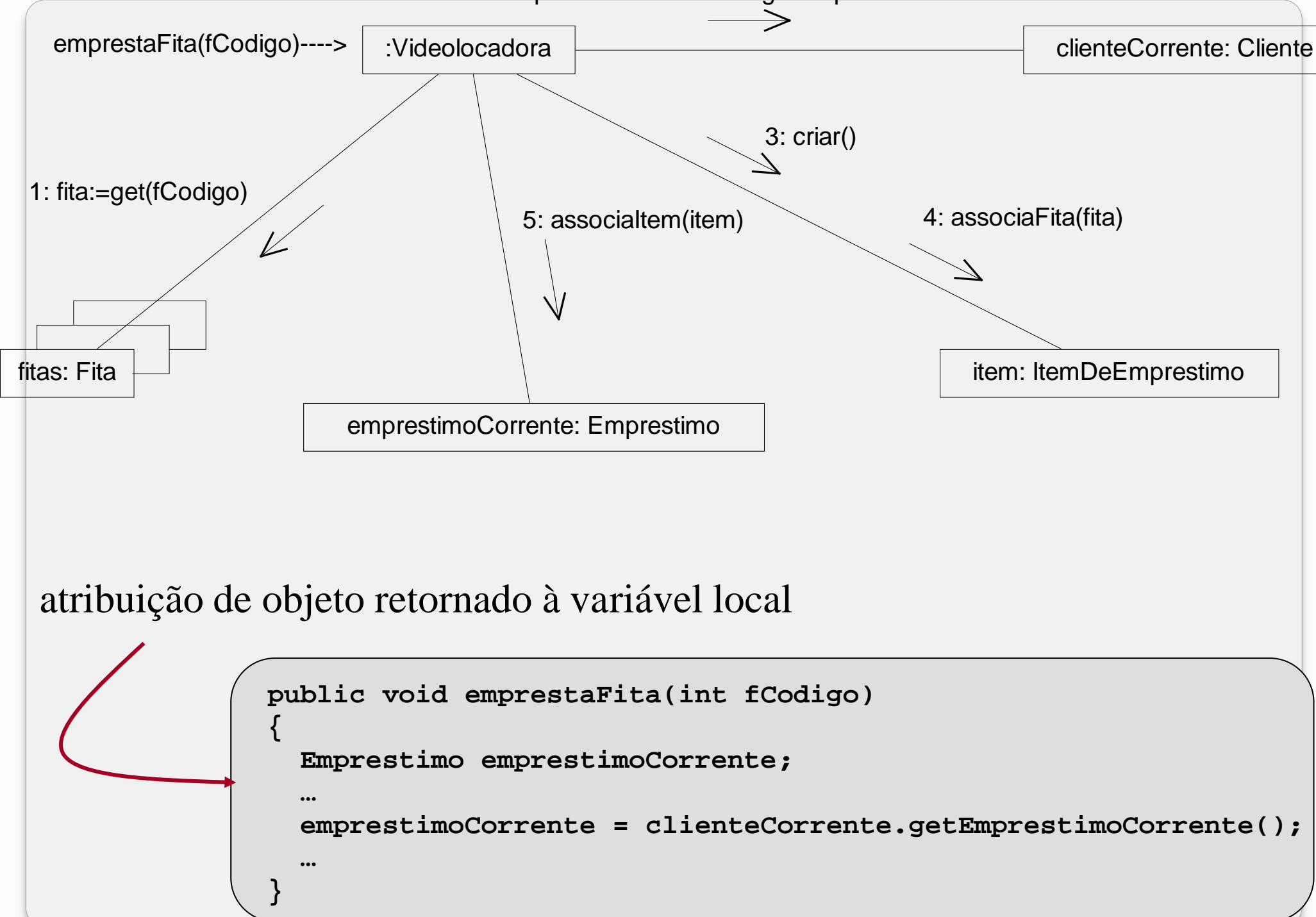

### **Visibilidade Global**

- Menos comum
- Relativamente permanente (persiste enquanto A ou B existirem)
- Forma óbvia e menos desejável: atribuir uma instância de objeto a uma variável global.

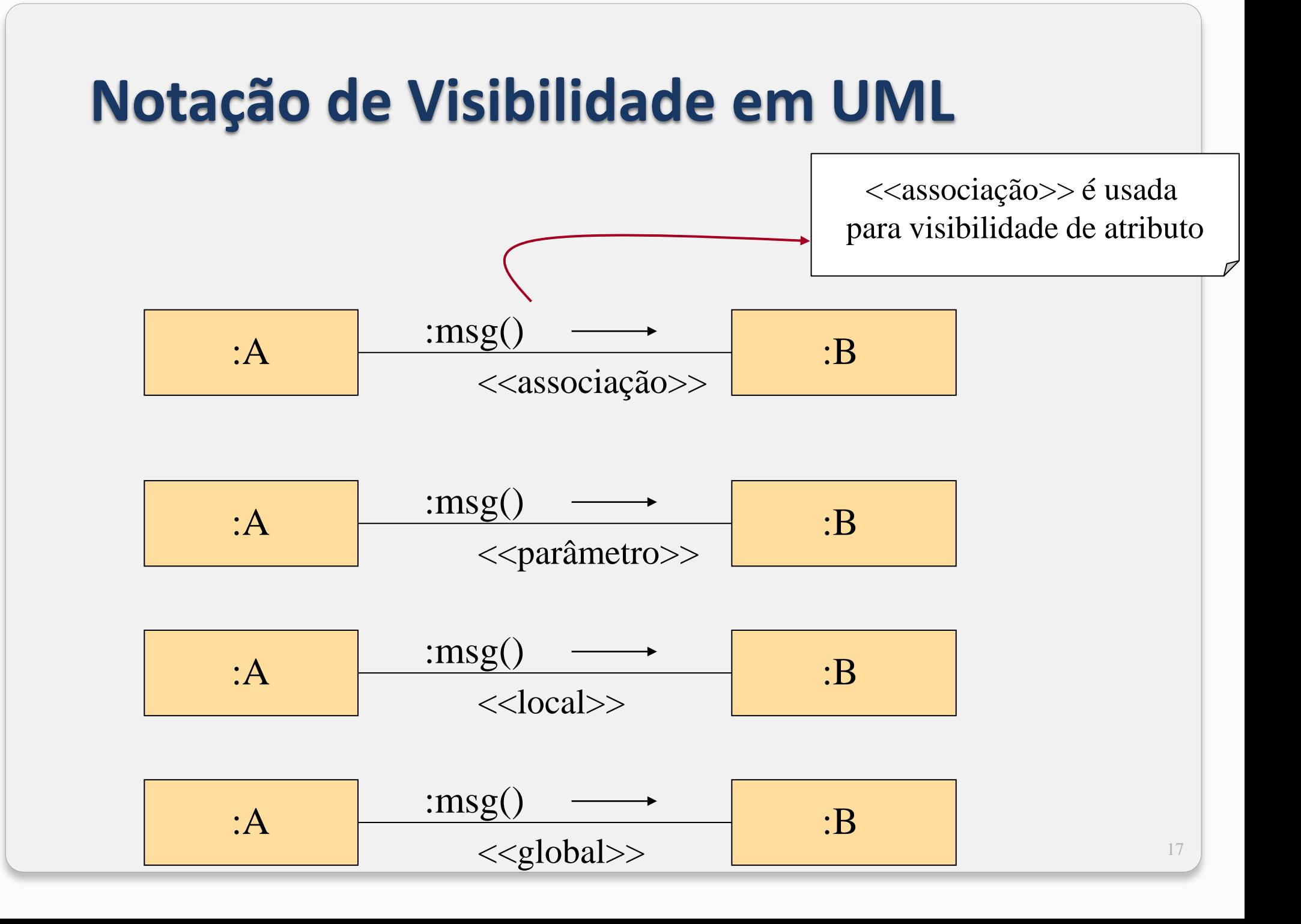

## **Diagrama de Classes de Projeto**

### **Diagrama de Classes de Projeto**

- O Diagrama de Classes de Projeto apresenta especificações para classes de software e interfaces (ex: interfaces Java) de uma aplicação
- · Informação típica:
	- classes, associações e atributos
	- interfaces, com operações e constantes
	- métodos
	- tipos dos atributos
	- navegabilidade
	- dependências

#### **Definição (cont.)**

 Modelo Conceitual ⇒ abstrações de conceitos, ou objetos, do mundo real

◦ conceitos são também chamados de classes conceituais

 Diagrama de Classes de Projeto ⇒ definição de classes como componentes de software

◦ classes de software

### **Definição (cont.)**

- Na prática, o Diagrama de classes pode ser construído à medida que a fase de projeto avança, a partir dos diagramas de comunicação
- Cada classe que aparece no diagrama de comunicação automaticamente é incluída no diagrama de classes de projeto
- Os atributos são inicialmente, os que estão no modelo conceitual

#### **Associações e Navegabilidade**

- Associações e navegabilidade entre classes são indicadas pelos diagramas de comunicação
	- Navegabilidade indica possibilidade de navegação unidirecional por meio de uma associação entre classes
		- geralmente implica visibilidade por atributos
- A multiplicidade e os nomes das associações são retirados do Modelo Conceitual
- Notação: seta contínua

### **Associações e Navegabilidade**

- Indícios de associação e com presença de navegabilidade:
	- A envia mensagem para B
	- A cria B
	- A precisa manter uma conexão com B

#### **Como determinar a navegabilidade?**

- Verificar o envio de mensagens de objetos que possuem visibilidade por atributo
- Desenhar a seta no sentido da classe que envia a mensagem para a classe que recebe a mensagem

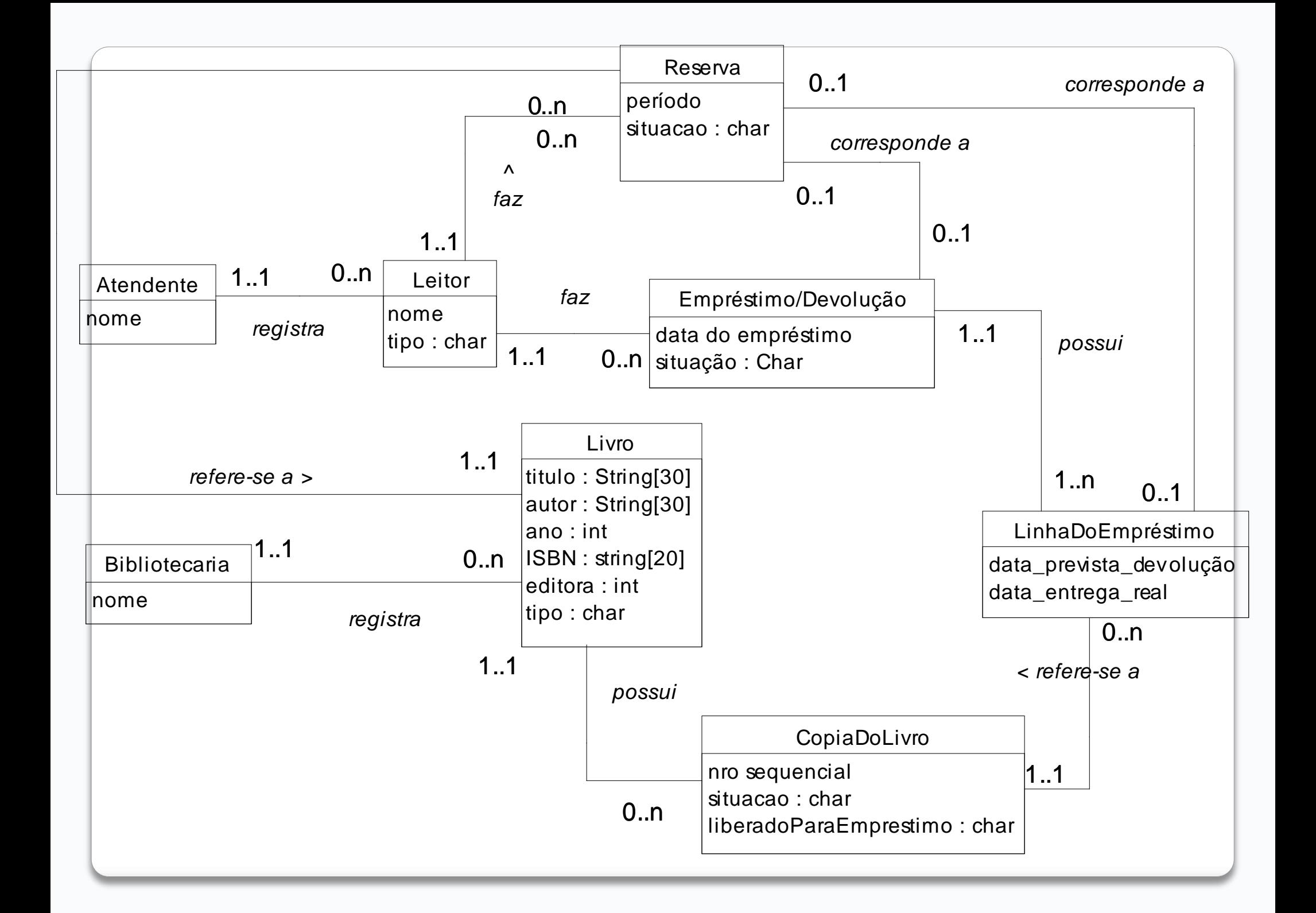

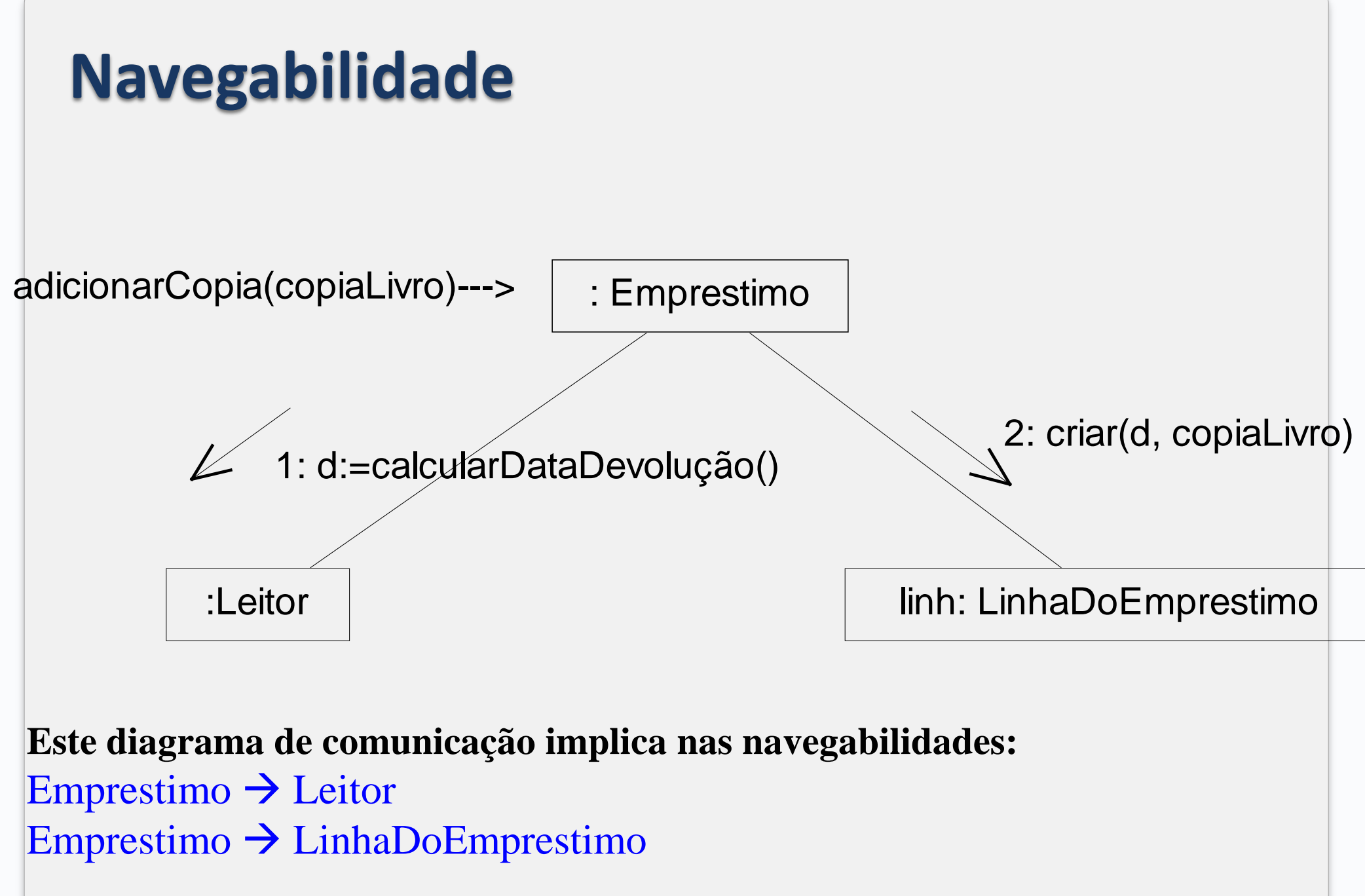

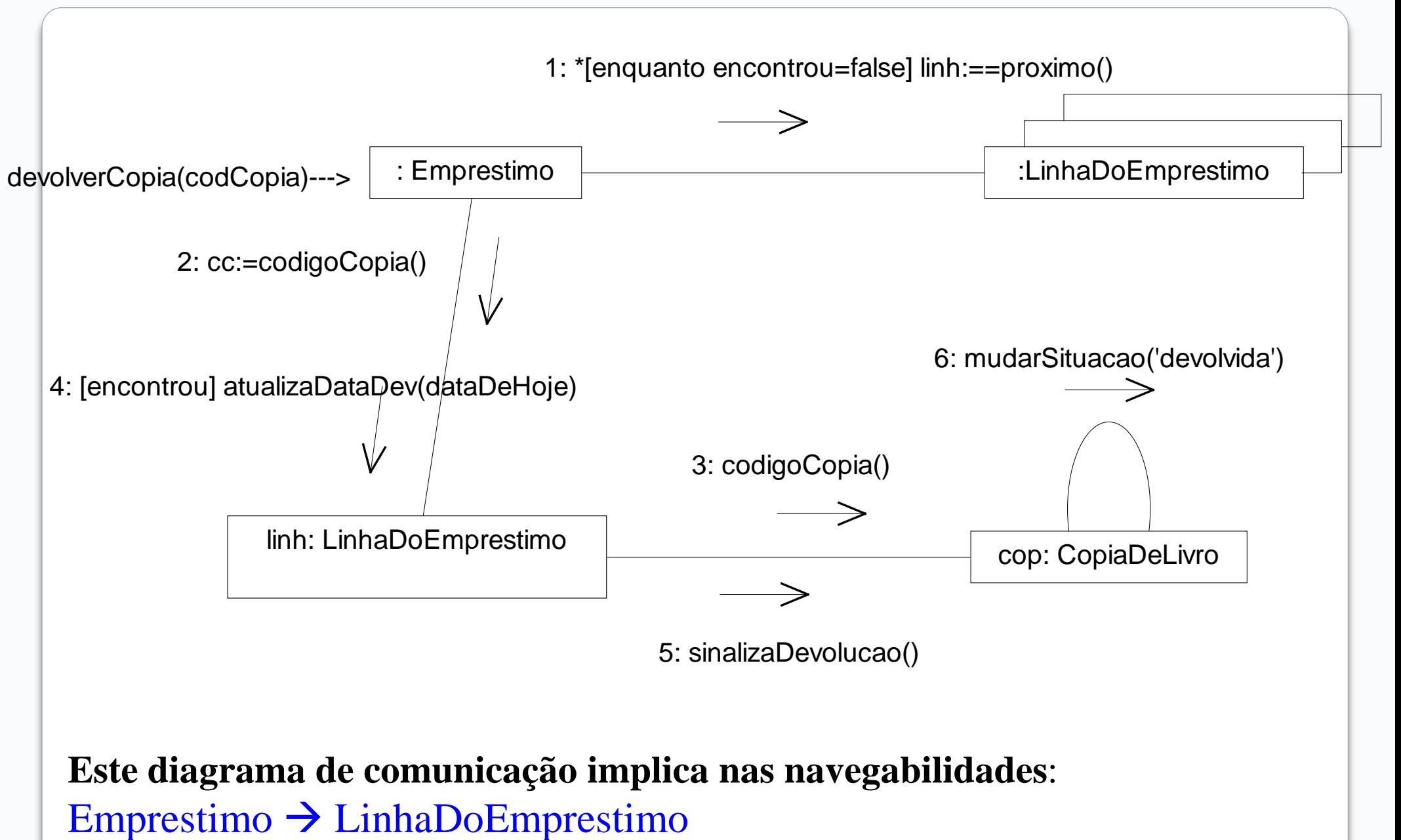

LinhaEmprestimo  $\rightarrow$  CopiaDoLivro

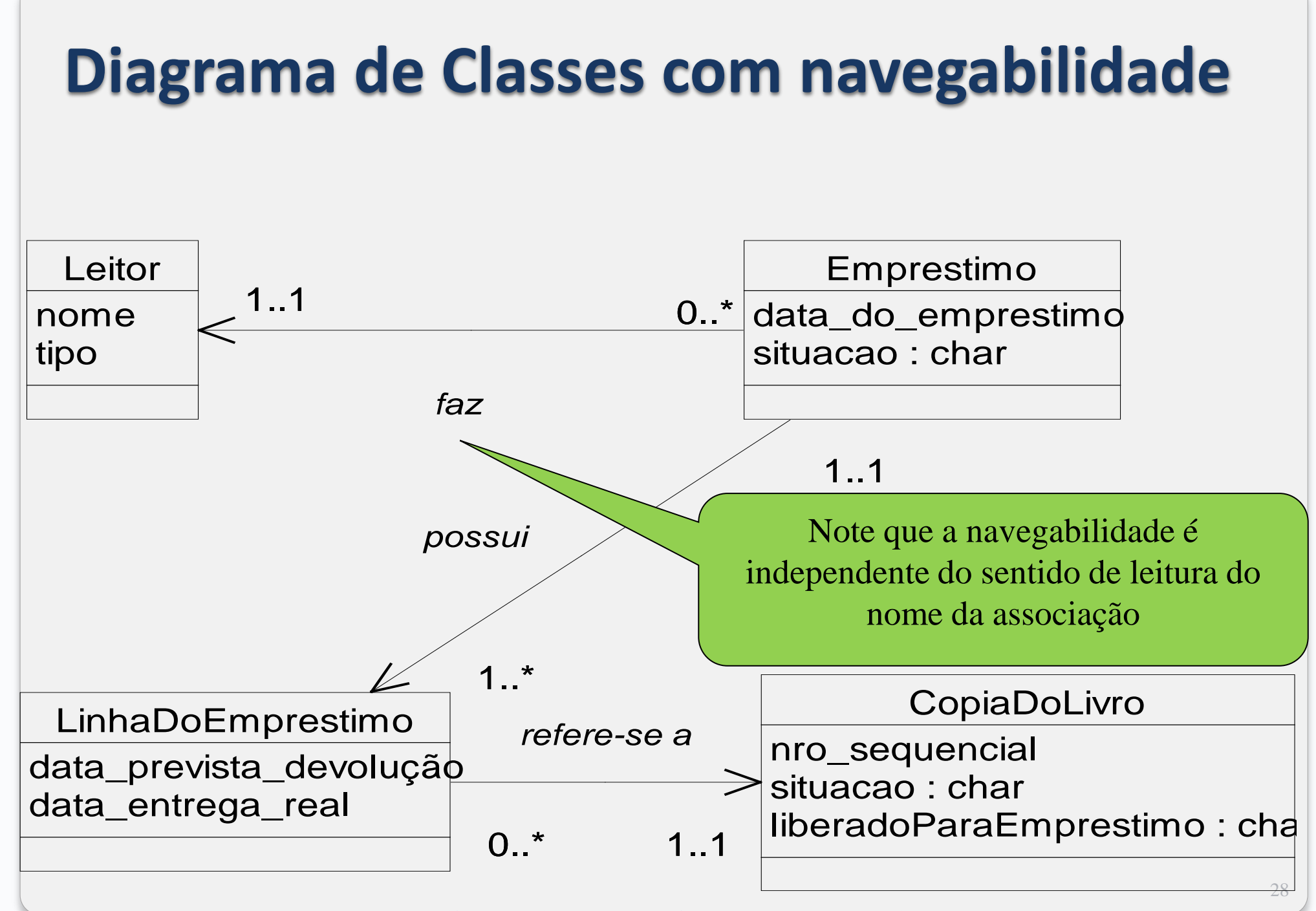

(com base apenas nos 2 diagr. de comunicação mostrados)

## **Como incluir os métodos nas classes?**

- Operações são incluídas nas classes controladoras
- Métodos são incluídos nas classes que recebem a mensagem
- Linguagens de programação distintas podem ter sintaxes distintas para métodos
	- recomendável: usar sintaxe básica UML *nomeMétodo(Par1, Par<sub>2</sub>, ... Par<sub>n</sub>)*

## **Como incluir os métodos nas classes?**

#### • Não incluir:

- Métodos enviados à coleções (dependem da implementação)
- Método criar (linguagem OO provê o criador)
- métodos de acesso a atributos, por exemplo, setNome, getNome, etc.  $\rightarrow$  assume-se que cada atributo tem necessariamente esses métodos

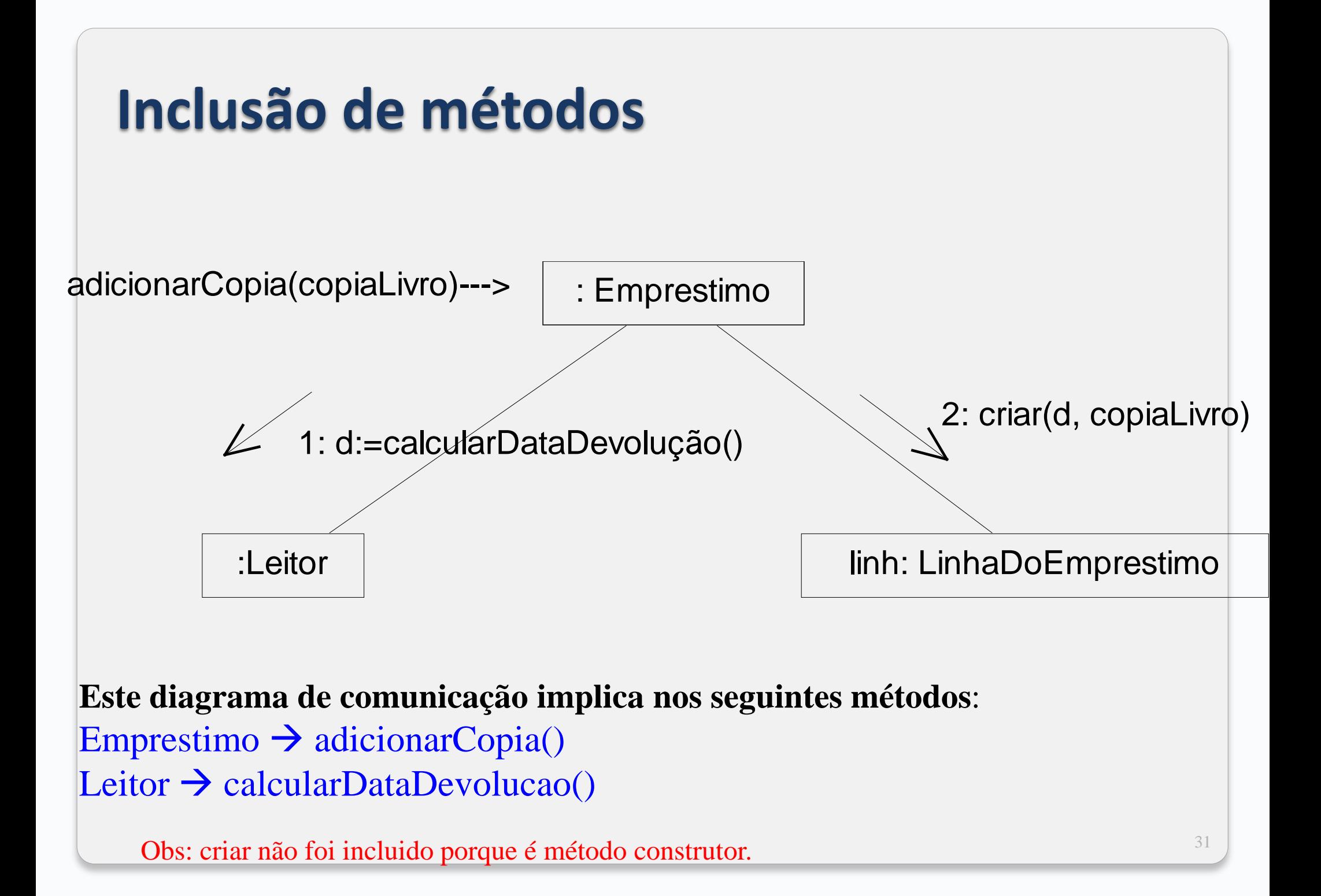

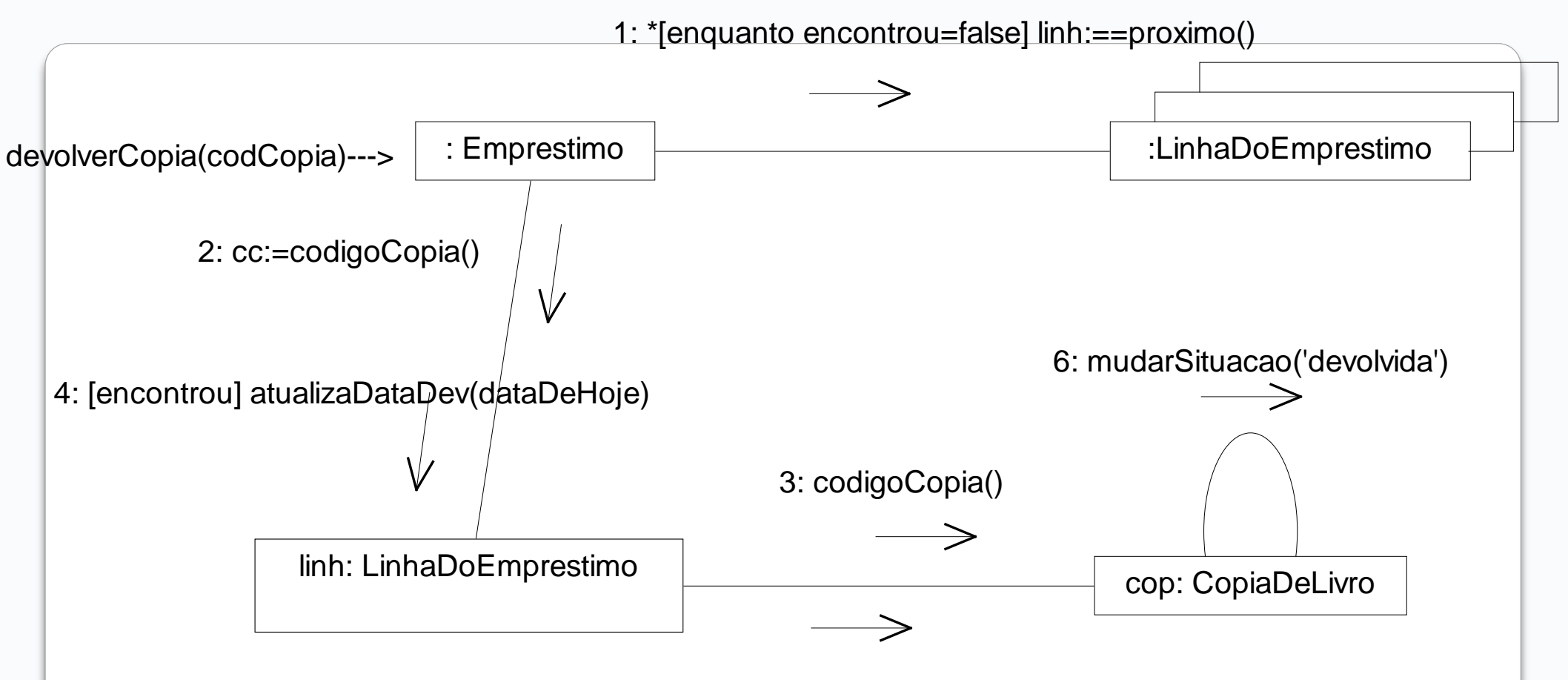

5: sinalizaDevolucao()

#### **Este diagrama de comunicação implica nos métodos:**

 $Emprestimo \rightarrow devolverCopia()$ LinhaEmprestimo  $\rightarrow$  codCopia() LinhaEmprestimo  $\rightarrow$  atualizaDataDev()  $CopiaDelivro \rightarrow sinalizaDevolucao()$ 

**Como ficaria o código?**

Obs: proximo, mudarSituacao e codigoCopia não foram incluidos porque são métodos de coleção, set e get, respectivamente.

atualizaDataDev não é simplesmente um set! Além de chamar o set, ele chama o sinalizaDevolucao!!

#### **Diagrama de Classes resultante**

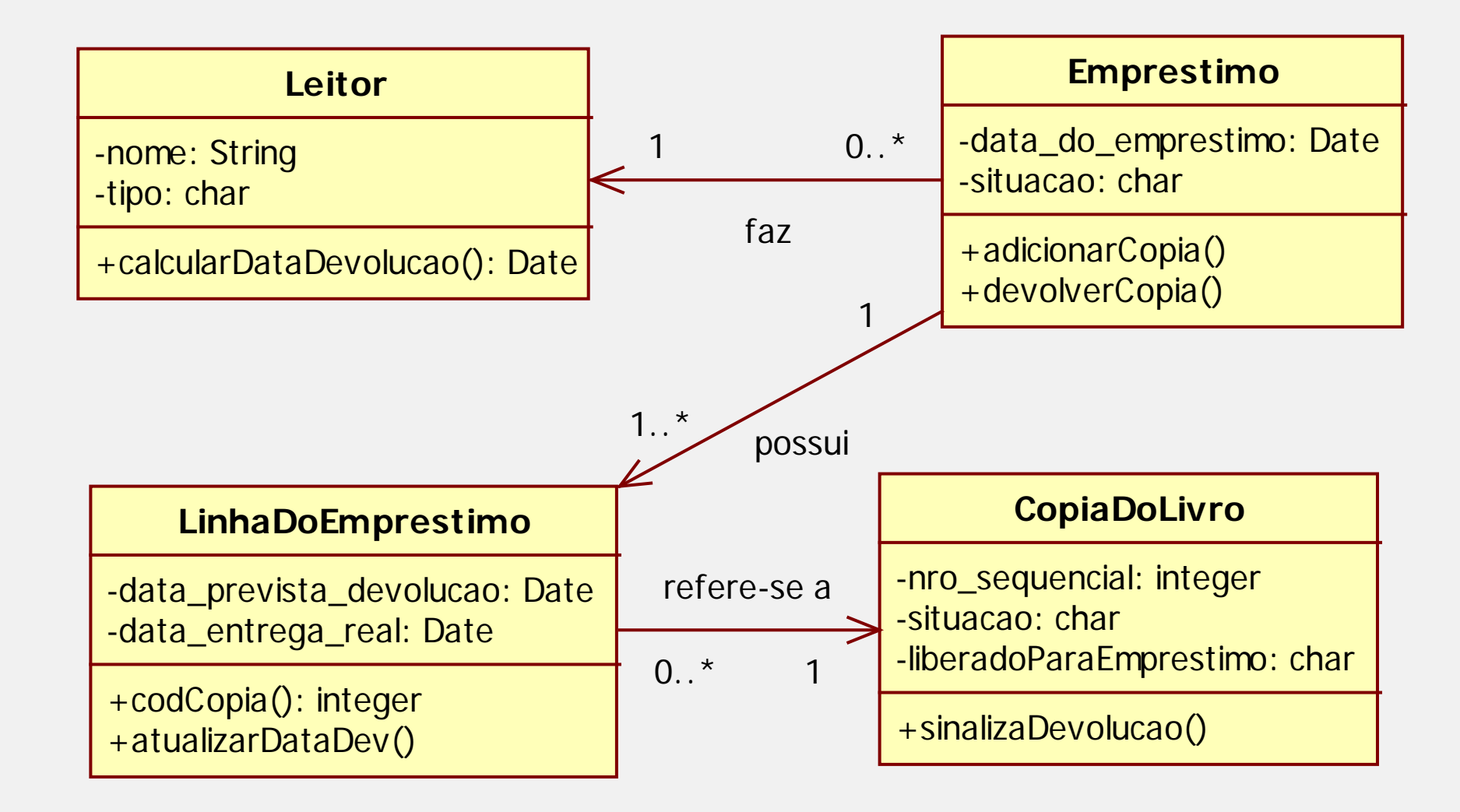

(com base apenas nos 2 diagr. de comunicação mostrados)

#### **Atributos**

- Pode-se acrescentar tipos de atributos, parâmetros e retornos de métodos, observando os diagr. de comunicação
- Atributos identificados durante o projeto podem ser incluídos
	- se uma ferramenta CASE for utilizada para geração automática de código, os tipos detalhados são necessários
	- se o diagrama for usado exclusivamente por desenvolvedores de software, o excesso de informação pode "poluir" o diagrama e dificultar seu entendimento

## **Observações**

- Embora uma visibilidade por atributo venha a ser implementada posteriormente como um atributo na classe origem, isso não deve ser mostrado no diagrama de classes
- Novas classes podem surgir nos diagramas de comunicação, portanto deve-se pensar em nomes para elas, bem como nas multiplicidades das associações correspondentes.

#### **Relacionamento de Dependência**

- No Diagrama de Classes, o relacionamento de dependência representa a visibilidade entre classes que não é implementada por atributo
	- visibilidade por parâmetro
	- visibilidade local ou global
- Um objeto de uma classe A tem conhecimento ou enxerga um objeto da classe B
- Notação: seta tracejada

### **Exemplo: Dependência**

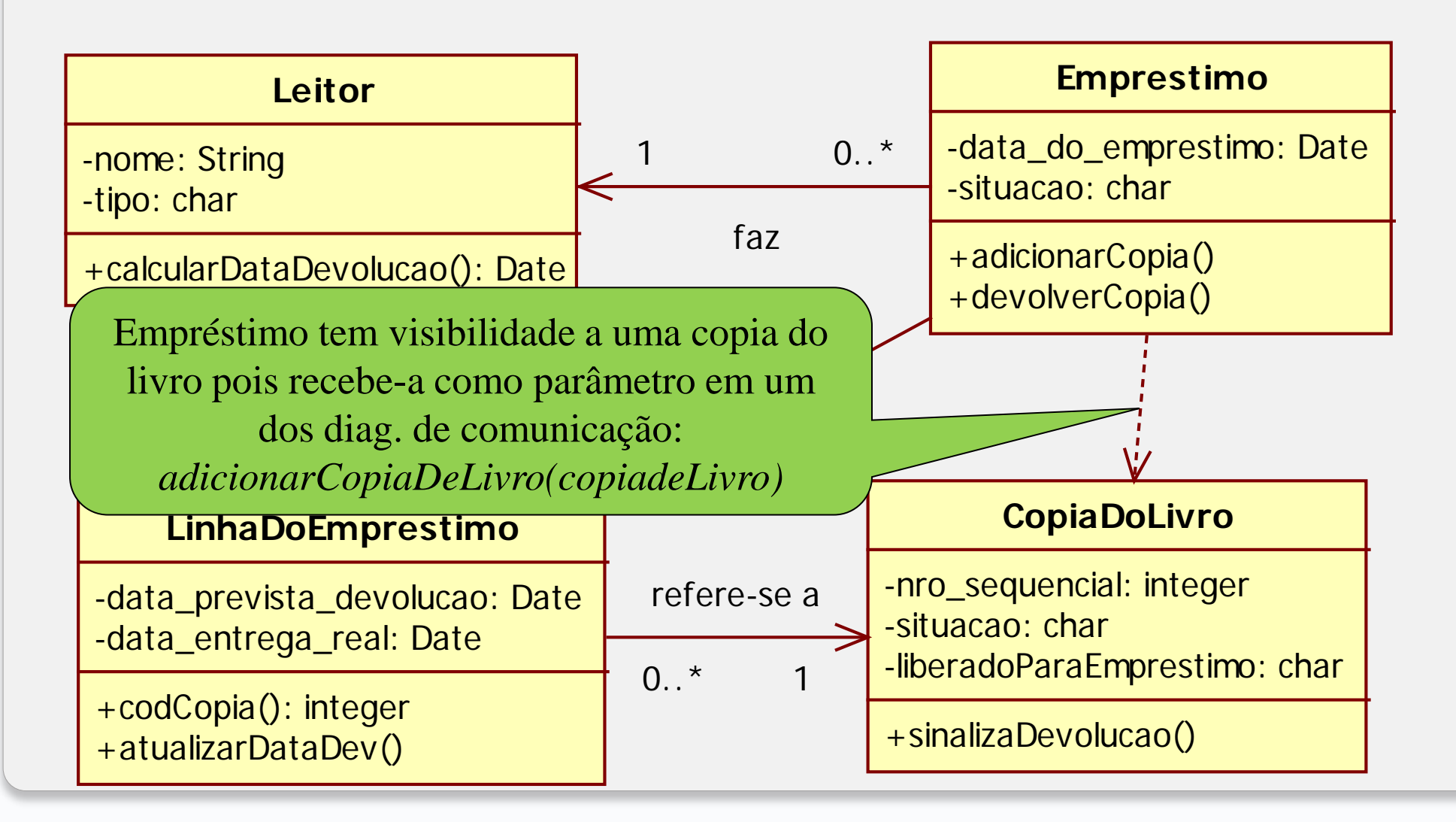